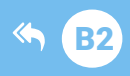

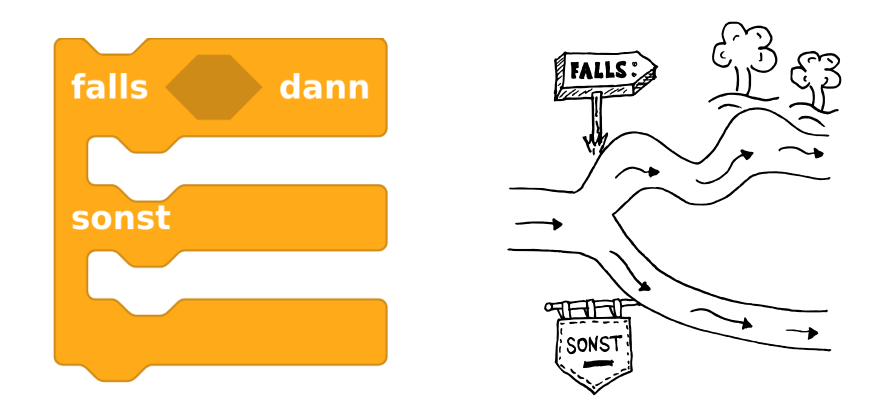

# **W1 Verzweigung**

Thema: **Bereich: Voraussetzung:** Lernziele:

**Anspruch:** Aufgaben: Differenzierung: Zeitbedarf:

Verzweigung Wissen **Station B2** Bedeutung und Anwendung von Verzweigungen, Vergleichsoperatoren, Wahrheitswerte, «falls-dann»-Block ★☆☆☆  $A1 - A11$ A12 30 min

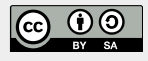

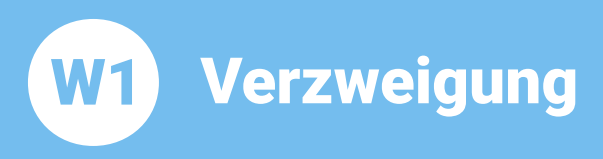

**Thema: Verzweigung Bereich: Wissen Anspruch: ★☆☆☆** Zeitbedarf: 30 min

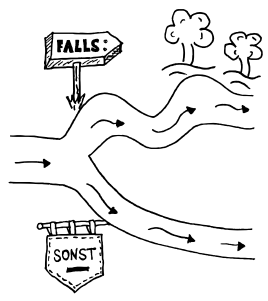

Eine Verzweigung ermöglicht, dass in Abhängigkeit von einer Bedingung bestimmte Anweisungen ausgeführt werden und andere dagegen nicht! Falls die Bedingung wahr ist, dann werden die Anweisungen 1 ausgeführt, sonst, also wenn die Bedingung falsch ist, werden die Anweisungen 2 ausgeführt:

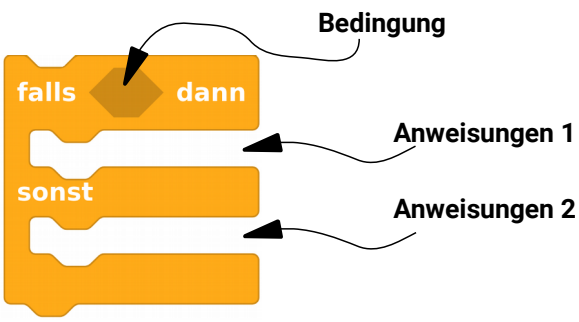

Aufgabe 1: Probiere mal folgendes Beispiel aus:

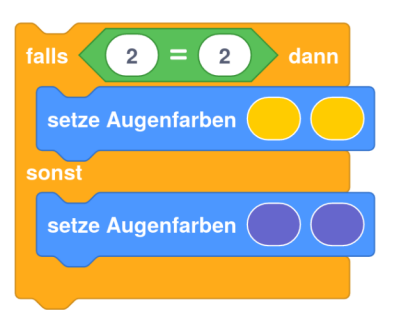

Wenn man dieses Programm auf dem BOB3 laufen lässt, dann bekommt man immer dasselbe Ergebnis: die Augen leuchten gelb!

Begründung: Da die Bedingung "2 = 2" wahr ist, wird der falls-Zweig, also in diesem Beispiel die Anweisung «setze Augenfarben gelb gelb» ausgeführt.

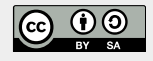

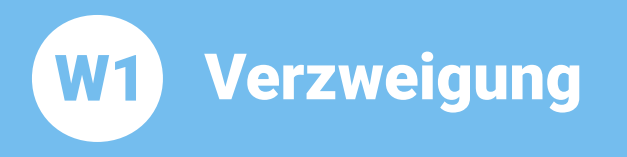

### **Aufgabe 2:** Nun ändere mal die Bedingung in ,2 = 200'. Was passiert jetzt?

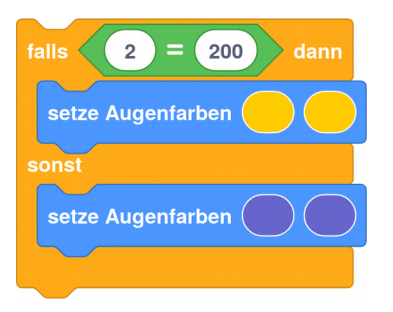

Wenn man dieses Programm auf dem BOB3 laufen lässt, dann bekommt man immer dasselbe Ergebnis: die Augen leuchten blau!

Begründung: Da die Bedingung "2 = 200" falsch ist, wird der sonst-Zweig, also in diesem Beispiel die Anweisung «setze Augenfarben blau blau» ausgeführt.

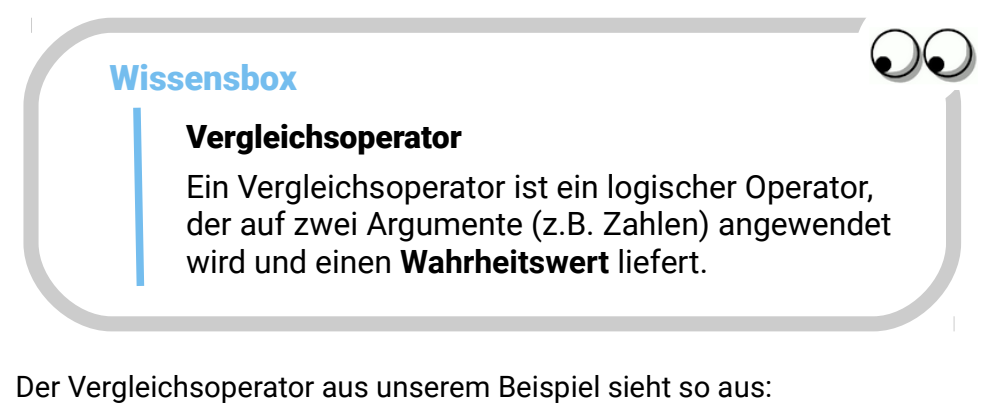

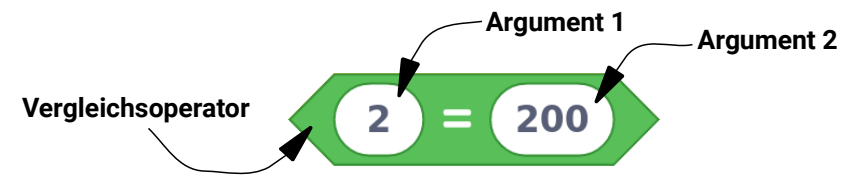

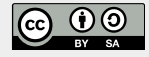

Wir verwenden drei verschiedene Vergleichsoperatoren:

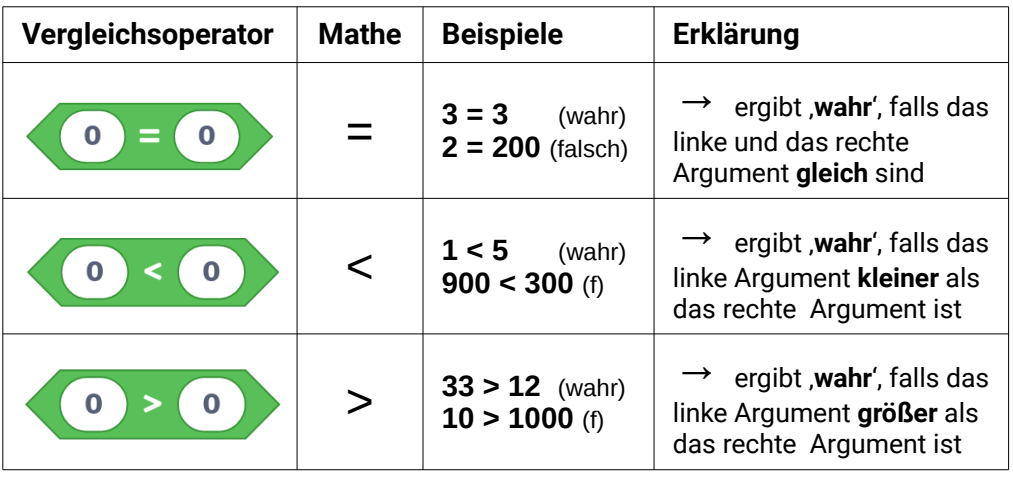

### **Aufgabe 3: BOB3 als Wahrheitsfinder!**

Jetzt programmieren wir den BOB3 so, dass er wahr und falsch erkennt: Wir geben eine Bedingung vor. Falls diese Bedingung wahr ist, sollen die Augen grün leuchten. Sonst, also wenn die Bedingung falsch ist. sollen die Augen rot leuchten! Probiere mal:

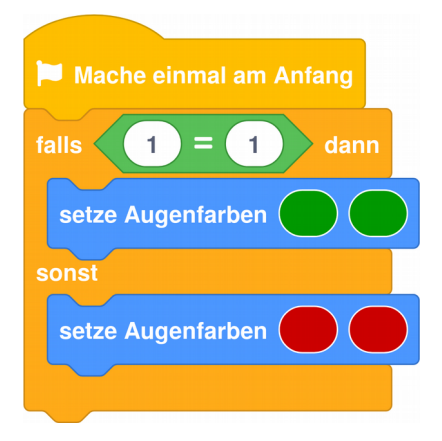

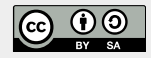

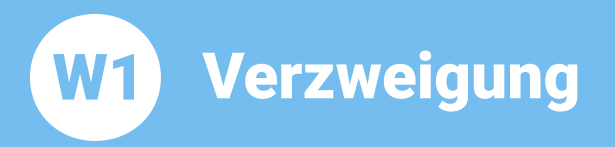

## **Aufgabe 4:** Andere die Bedingung  $1 = 1'$  in  $1 = 3'$ . Teste das neue Programm auf BOB3. Was passiert jetzt?

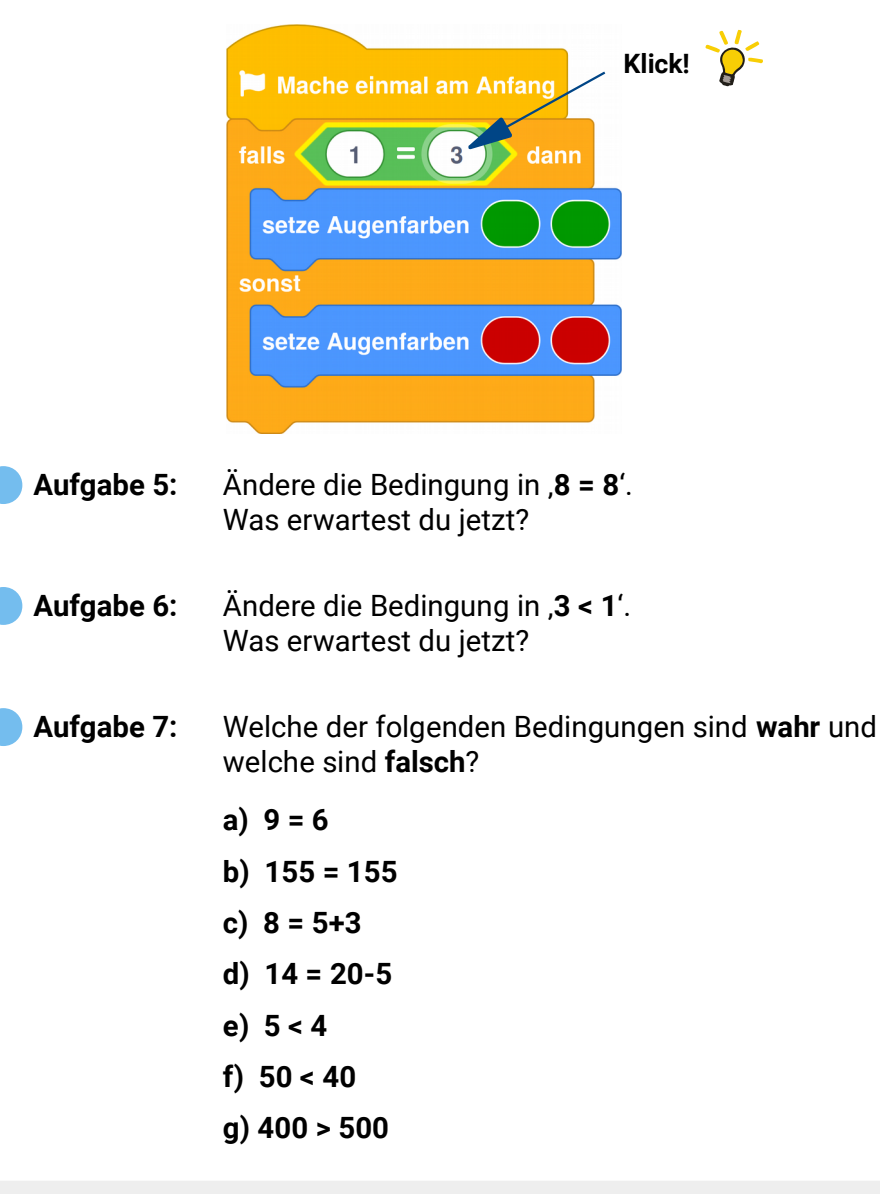

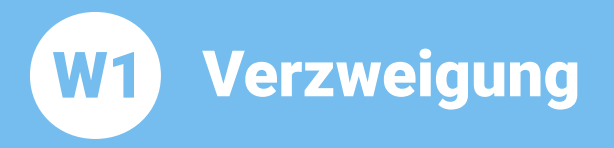

**Aufgabe 8:** Betrachte das folgende Programm. Wie viele Leds am Bob leuchten?

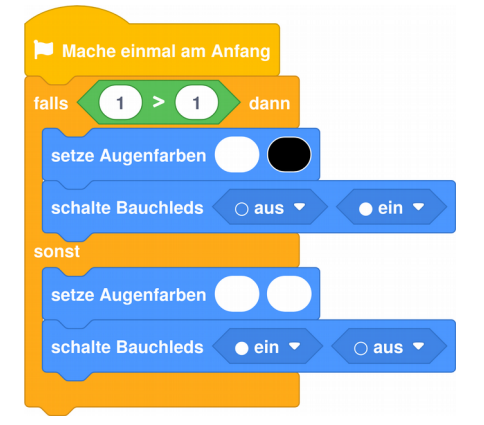

Aufgabe 9: Man kann einen «falls-dann-sonst»-Block um weitere «sonst-falls»-Zweige erweitern (per Rechtsklick auf den Block). Was macht das folgende Programm? In welchen Farben leuchten Bob's Augen?

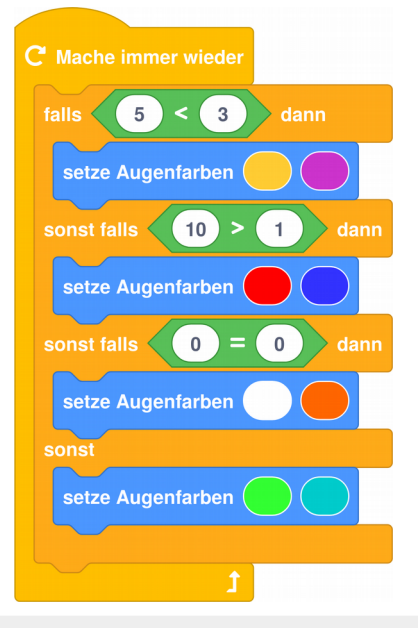

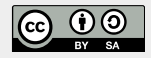

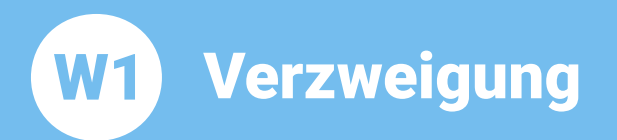

Da man manchmal den «sonst»-Zweig nicht benötigt, gibt es auch den «falls dann»-Block:

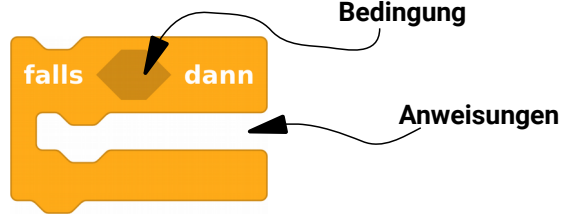

Falls die Bedingung wahr ist, dann werden die Anweisungen ausgeführt. Das sieht dann z.B. so aus: Falls die Bedingung «wird Arm1 irgendwo berührt» wahr ist, dann werden alle Lampen eingeschaltet.

# Aufgabe 10: Probiere das folgende Programm aus:

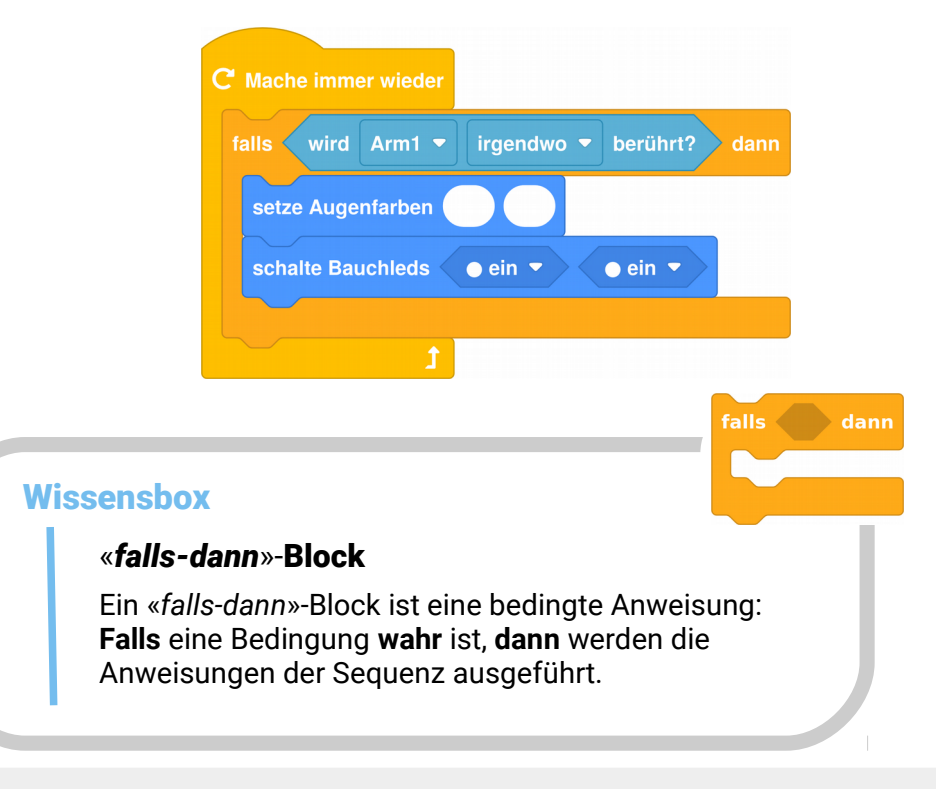

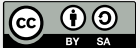

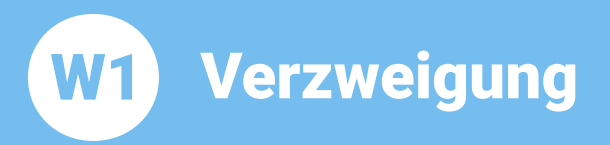

# Aufgabe 11: Wir programmieren Bob als Leselicht:

Ergänze das Programm: Falls Arm1 irgendwo berührt wird, dann werden alle Leds eingeschaltet, mit Berührung von Arm2 sollen alle Leds ausgeschaltet werden!

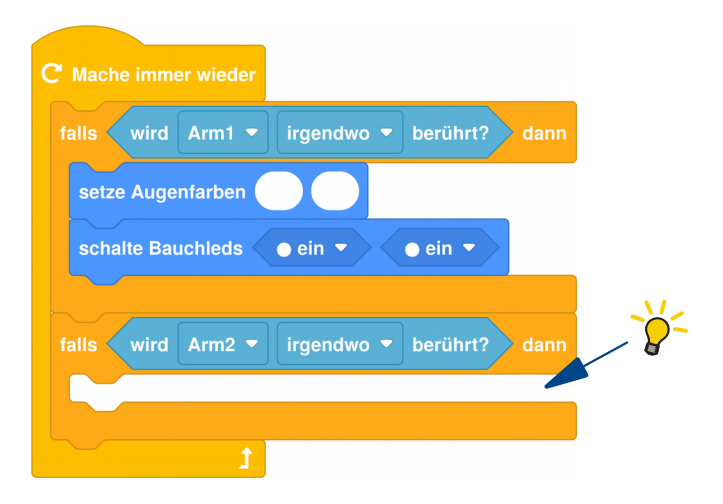

# $\bigoplus$  Aufgabe 12: Programmiere Bob als blinkendes Leselicht!

Verändere dein Programm aus Aufgabe 11 so: Falls Arm1 irgendwo berührt wird, dann sollen die beiden Augen in deinen Lieblingsfarben wild blinken. Falls Arm2 irgendwo berührt wird, dann sollen die beiden Bauch-Leds in Weiß blinken

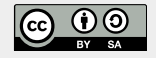